# ConstantPrincipalRate

Updated: 31 Mar 2016

Use the table-valued function ConstantPrincipalRate to return the cash flow schedule for a loan with no fixed maturity date where the principal is reduced on using a fixed rate. ConstantPrincipalRate computes the periodic interest and principal amounts until the loan balance has been brought to zero. ConstantPrincipalRate supports separate interest and principal repayment schedules.

The interest and principal payment periods are entered in ConstantPrincipalRate as the number of months between payments. For example, a loan with monthly payments of interest would have an interest frequency of 1. If principal is to be repaid every months, then it would have a principal payment frequency of 6.

ConstantPrincipalRate supports both an initial grace period and an additional grace period during the life of the loan, for principal and/or interest. All payments and their associated dates are calculated with respect to the reference date supplied to the function (which should not be confused with the start date). If an initial interest grace period is entered in ConstantPrincipalRate and it is greater than the reference date, then it becomes the first interest payment date and subsequent interest payments are calculated from that date forward. The same principle applies for principal payments.

If any payments would otherwise occur in the specified grace period, then that payment is moved to the end of the grace period and all remaining payments are calculated from the end of the grace period.

If no initial grace period is specified then the first payment date is calculated using the respective payment frequency. If the start date has been entered and the number of months between the start date and the reference date is less than the frequency, then the first payment date is calculated by adding the respective frequency (as a number of months) to the start date.

If no start date has been entered but a previous payment date has been entered and the number of months between the previous payment date and the reference date is less than the frequency, then the first payment date is calculated by adding the respective frequency (as a number of months) to the previous payment date.

If there is no start date and previous payment dates or the number of months between those dates and the reference date is greater than the frequency, then the first payment date is calculated by adding the respective frequency (as a number of months) to the reference date.

All payments in the resultant table are moved to the end of the month and interest is calculated using these end-of-month dates.

The interest rate is calculated as:

$$
I = \left[ \left( \left( 1 + \frac{R \times F}{12} \right)^{12} / F \right)^{T} - 1 \right]
$$

Where:

- I = **InterestRate**
- R = *InterestRate*
- F = *Frequency*
- T = Time, in years, from the previous interest payment date to **PaymentDate**

In the case where there are one or more principal payments between interest payment dates, the interest payment amount is calculated using the outstanding principal balances during the interest payment period.

If the irregular period is longer than the regular period then the interest amount is broken out into the regular interest amount and a 'grace' interest amount.

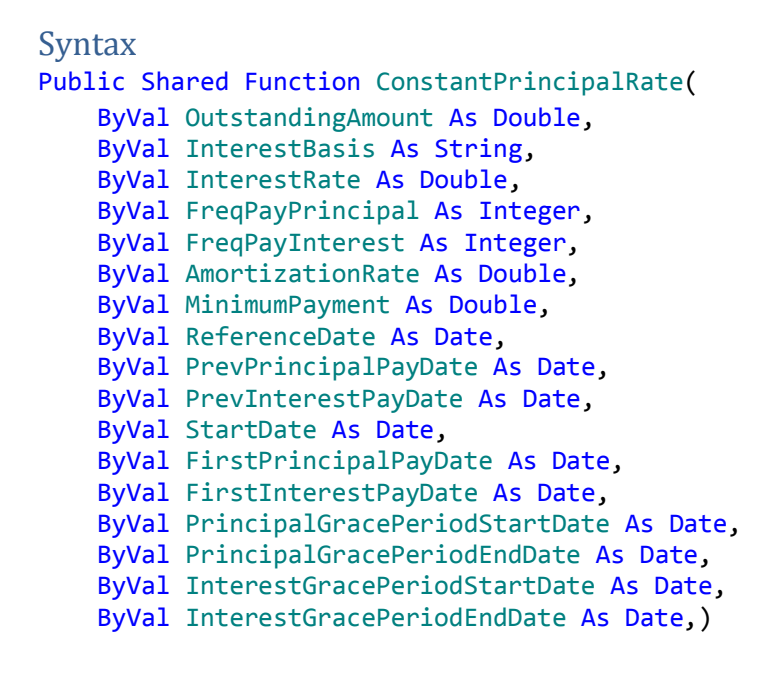

## Arguments

*OutstandingAmount*

the principal amount of the loan. *OutstandingAmount* is an expression that returns a **Double**, or of a type that can be implicitly converted to **Double**.

## *InterestBasis*

the day count convention used to calculate the interest amount. *InterestBasis* can be 30/360, Actual/360, Actual/365, or Actual/Actual. *InterestBasis* is an expression that returns a **String**, or of a type that can be implicitly converted to **String**.

## *InterestRate*

the annual rate of interest for the loan. *InterestRate* is an expression that returns a **Double**, or of a type that can be implicitly converted to **Double**.

## *FreqPayPrincipal*

the number of months between principal payments. *FreqPayPrincipal* is an expression that returns an **Integer**, or of a type that can be implicitly converted to **Integer**.

## *FreqPayInterest*

the number of months in a regular interest payment. *FreqPayInterest* is an expression that returns an **Integer**, or of a type that can be implicitly converted to **Integer**.

## *AmortizationRate*

the percentage, as a decimal (1% = .01), of the outstanding principal amount due on a principal payment date. *AmortizationRate* is an expression that returns a **Double**, or of a type that can be implicitly converted to **Double**.

## *MinimumPayment*

the specified smallest payment amount prior to the last payment. *MinimumPayment* is an expression that returns a **Double**, or of a type that can be implicitly converted to **Double**.

## *ReferenceDate*

the starting date for the number of months with respect to all other dates. *ReferenceDate* is an expression that returns a **Date**, or of a type that can be implicitly converted to **Double**.

## *PrevPrincipalPayDate*

the last principal payment date prior to the reference date. *PrevPrincipalPayDate* is an expression that returns a **Date**, or of a type that can be implicitly converted to **Date**.

## *PrevInterestPayDate*

the last interest payment date prior to the reference date. *PrevInterestPayDate* is an expression that returns a **Date**, or of a type that can be implicitly converted to **Date**.

## *StartDate*

the start date of the loan. *StartDate* is an expression that returns a **Date**, or of a type that can be implicitly converted to **Date**.

#### *FirstPrincipalPayDate*

the first principal payment date of the loan if other than a regular periodic payment. *FirstPrincipalPayDate* is an expression that returns a **Date**, or of a type that can be implicitly converted to **Date**.

## *FirstInterestPayDate*

the first interest payment date of the loan if other than a regular periodic payment. *FirstInterestPayDate* is an expression that returns a **Date**, or of a type that can be implicitly converted to **Date**.

#### *PrincipalGracePeriodStartDate*

the date on which the (interim) principal grace period commences. *PrincipalGracePeriodStartDate* is an expression that returns a **Date**, or of a type that can be implicitly converted to **Date**.

## *PrincipalGracePeriodEndDate*

the date on which the (interim) principal grace period concludes. *PrincipalGracePeriodEndDate* is an expression that returns a **Date**, or of a type that can be implicitly converted to **Date**.

## *InterestGracePeriodStartDate*

the date on which the (interim) interest grace period commences. *InterestGracePeriodStartDate* is an expression that returns a **Date**, or of a type that can be implicitly converted to **Date**.

## *InterestGracePeriodEndDate*

the date on which the (interim) interest grace period concludes. *InterestGracePeriodEndDate* is an expression that returns a **Date**, or of a type that can be implicitly converted to **Date**.

## Return Type FinancialTypes.**ConstantPrincipalRate\_table**

```
 Class ConstantPrincipalRate_table
 Inherits Data.DataTable
 Property Item(RowIndex As Integer) As FinancialTypes.OutputRow_ConstantPrincipalRate
Class OutputRow_ConstantPrincipalRate
 Public Period As Integer
 Public PrincipalPayment As Double
 Public InterestPayment As Double
 Public CashFlow As Double
 Public OutstandingExposure As Double
 Public CapitalAmountInDebt As Double
 Public TotalExposure As Double
 Public NumberOfMonth As Integer
```

```
 Public PaymentDate As Date
```

```
 Public GraceInterest As Double
```

```
 Public InterestRate As Double
```

```
 End Class
```
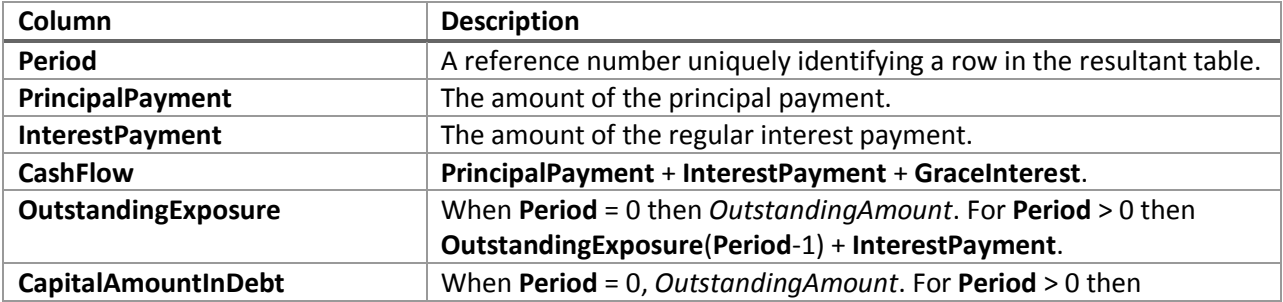

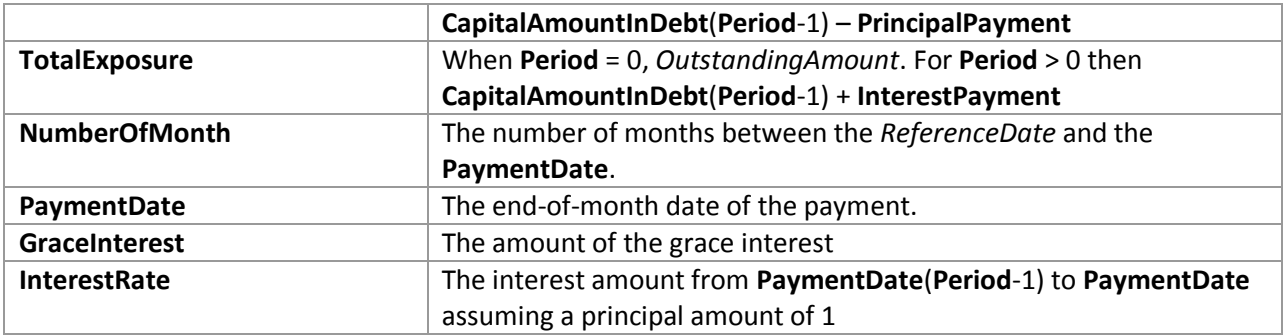

# Remarks

- The **PaymentDate** for all rows is generated as the last day of the month.
- For **Period** = 0, **PrincipalPayment**, **InterestPayment**, **CashFlow**, **NumberOfMonth**, **GraceInterest**, and **InterestRate** are set to 0.
- If *Frequency* is NULL then *Frequency* = 1.
- If *InterestRate* is NULL then *InterestRate* = 0.
- If *ReferenceDate* is NULL then *ReferenceDate* equals the current system processing date.
- **GraceInterest** is only calculated on *FirstInterestPayDate* and *InterestGracePeriodEndDate*.
- **GraceInterest** is only calculated if length of the grace interest period is greater than *FreqPayInterest.*
- **GraceInterest** is the difference between the interest for the period from the previous interest payment to **PaymentDate** and interest that would have been calculated for a period with length equal to *FreqPayInterest.*
- **PrincipalPayment** = MIN(MAX(*AmortizationRate* \* **CapitalAmountInDebt**(**Period**-1), *MinimumPayment*), **CapitalAmountInDebt**(**Period**-1).
- The last row returned will always be for the maturity date and may be shorter than a regular period depending on the combination of dates and *FreqPayInterest.*

# See Also

- AMORTRATE Constant daily effective rate for bond/loan amortization
- AMORTSCHED Generate amortization schedule of a loan
- Balloon Schedule with periodic interest payments and principal repaid at maturity
- Bullet Schedule with single interest and principal payment at maturity
- ConstantCashFlow Schedule with equal periodic cash flows
- ConstantCashFlowFR Schedule for a loan with a fixed maturity date and annuity-style payments
- ConstantPaymentAmount -Schedule with no maturity with fixed periodic payment amount
- ConstantPrincipal Schedule with fixed maturity date where the periodic principal payment is calculated on a straight-line basis
- ConstantPrincipalAmount Schedule with no fixed maturity with a fixed periodic principal payment
- CONSTPRINAMORT Schedule of a loan with a fixed principal repayment
- NPD Next payment date of a loan
- NPNO Next payment number of a loan
- PAYMENTPERIODS Number of months until first payment date, start of grace period, end of grace period, and total number payments for a loan
- PERIODRATE Adjust the nominal rate of a loan
- PPD Previous payment date of a loan
- PPNO Previous payment number of a loan
- UNEQUALLOANPAYMENTS Schedule for a loan where interest and principal payment frequencies differ